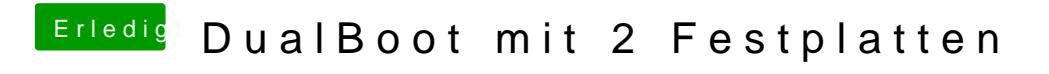

Beitrag von TuRock vom 13. Januar 2013, 23:29

Super...wie hast du das erledigt !?